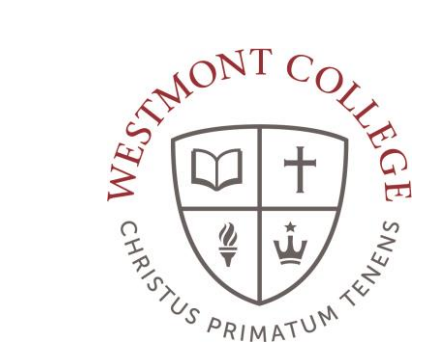

# WAYPOINT TRAINING

RECORDING GRADES

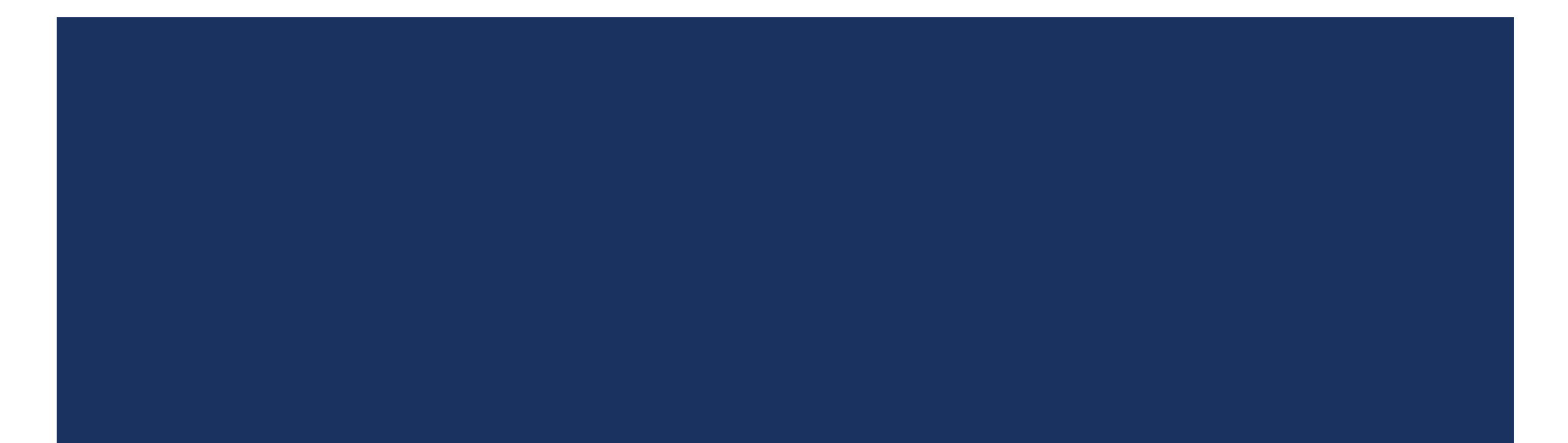

## NAVIGATE TO MY.WESTMONT.EDU

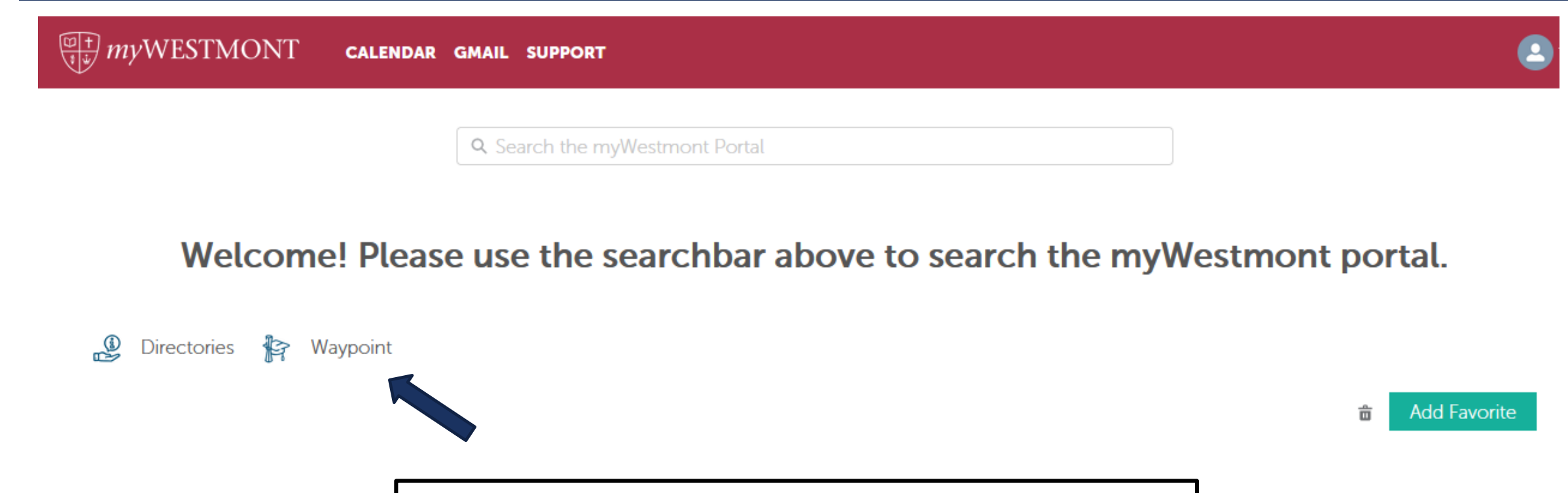

Navigate to my.westmont.edu and click on the Waypoint link

## WAYPOINT MAIN LANDING PAGE

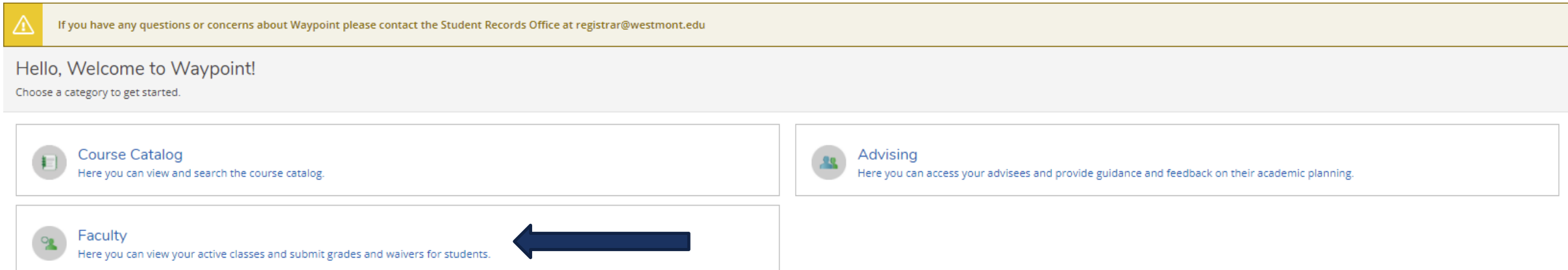

This is the main landing page for Waypoint. Click on Faculty.

## COURSE LANDING PAGE

### Manage your courses by selecting a section below

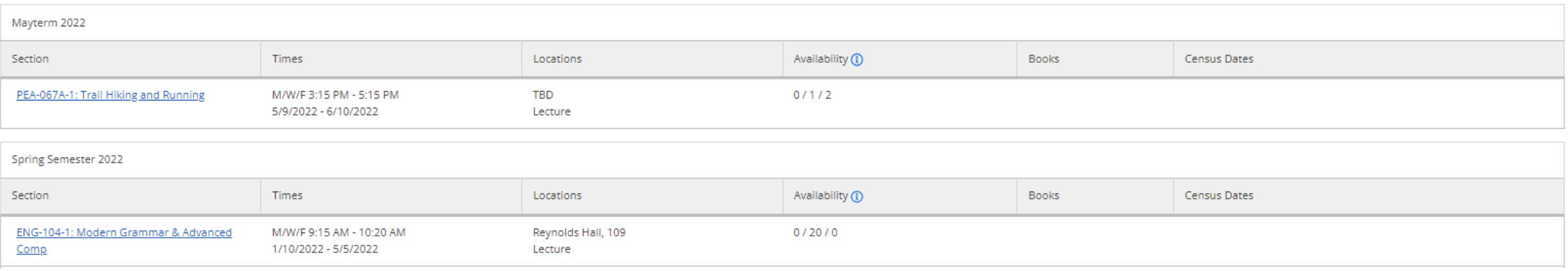

Select one of your courses in the list and click on the course name and number link.

## COURSE INFORMATION

### ENG-104-1: Modern Grammar & Advanced Comp

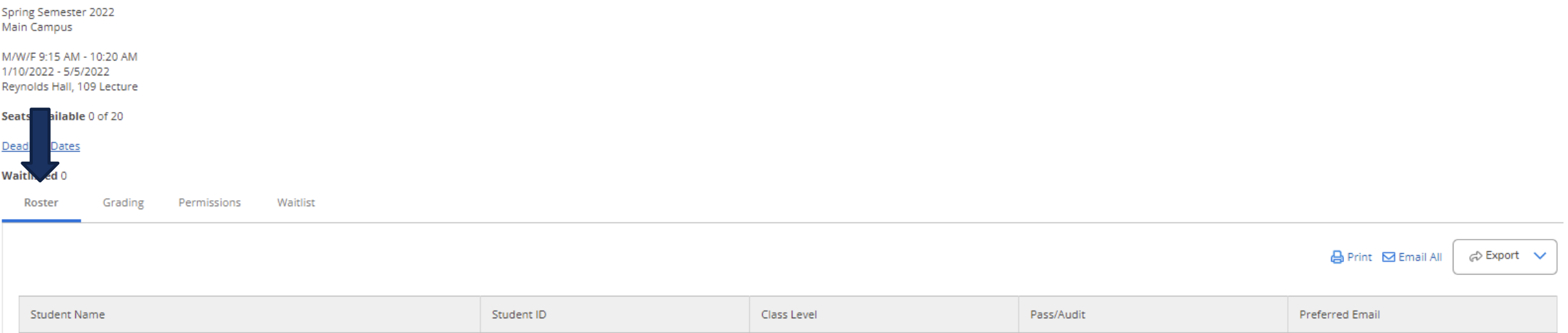

In the Roster you will see information about each student in your class. Make sure all students in your course are listed here. If there is a student missing who has been attending class or a student listed who never attended class please contact the Student Records Office.

## COURSE INFORMATION

### ENG-104-1: Modern Grammar & Advanced Comp

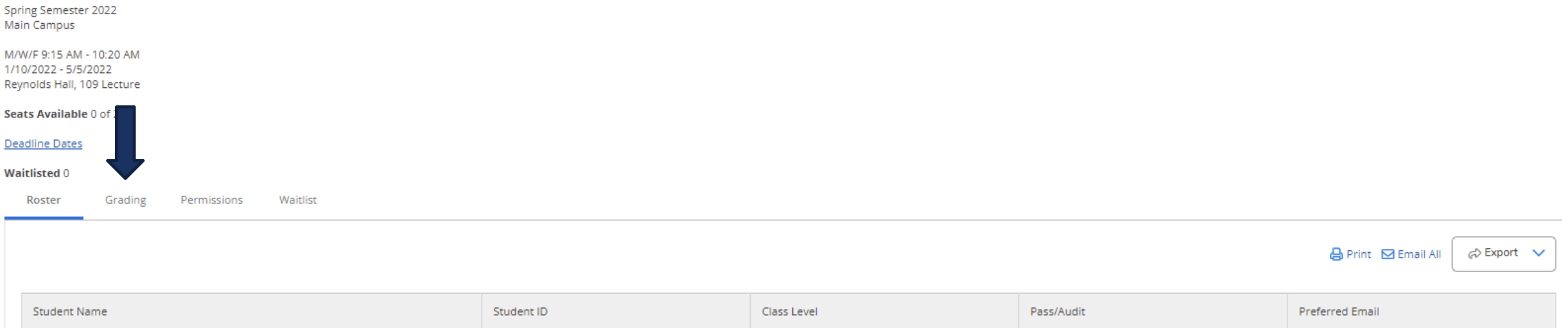

Click on the Grading tab.

### ENG-104-1: Modern Grammar & Advanced Comp

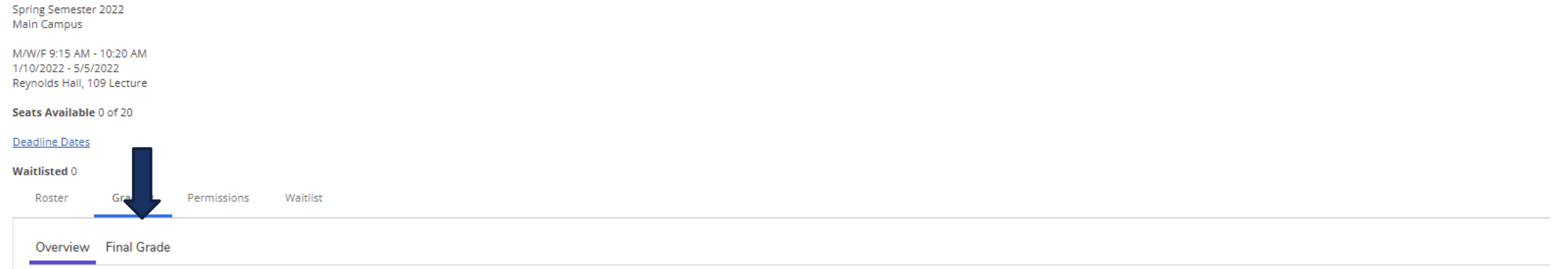

Under Grading click on Final Grade.

### ENG-104-1: Modern Grammar & Advanced Comp

Spring Semester 2022 Main Campus M/W/F 9:15 AM - 10:20 AM 1/10/2022 - 5/5/2022 Reynolds Hall, 109 Lecture

Seats Available 0 of 20

#### Deadline Dates

#### **Waitlisted 0**

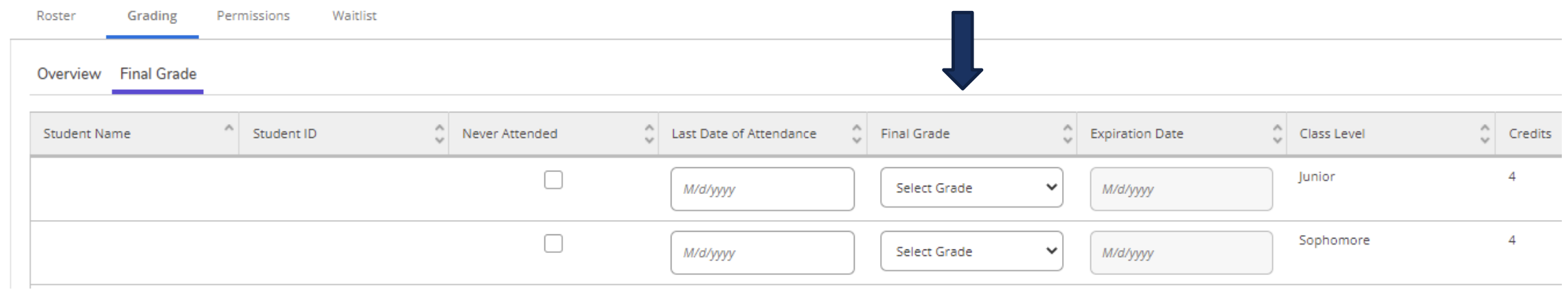

For each student listed use the drop down menu to select a final grade.

### ENG-104-1: Modern Grammar & Advanced Comp

Spring Semester 2022 Main Campus

M/W/F 9:15 AM - 10:20 AM 1/10/2022 - 5/5/2022 Reynolds Hall, 109 Lecture

Seats Available 0 of 20

Deadline Dates

**Waitlisted 0** 

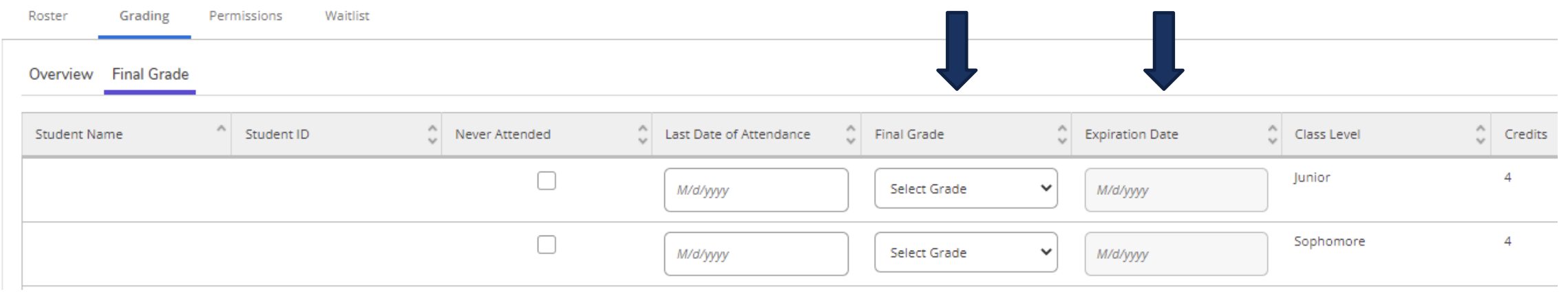

For an Incomplete you will need to select an I grade and input an Expiration Date.

### ENG-104-1: Modern Grammar & Advanced Comp

Spring Semester 2022 Main Campus M/W/F 9:15 AM - 10:20 AM 1/10/2022 - 5/5/2022 Reynolds Hall, 109 Lecture Seats Available 0 of 20

#### **Deadline Dates**

#### Waitlisted 0

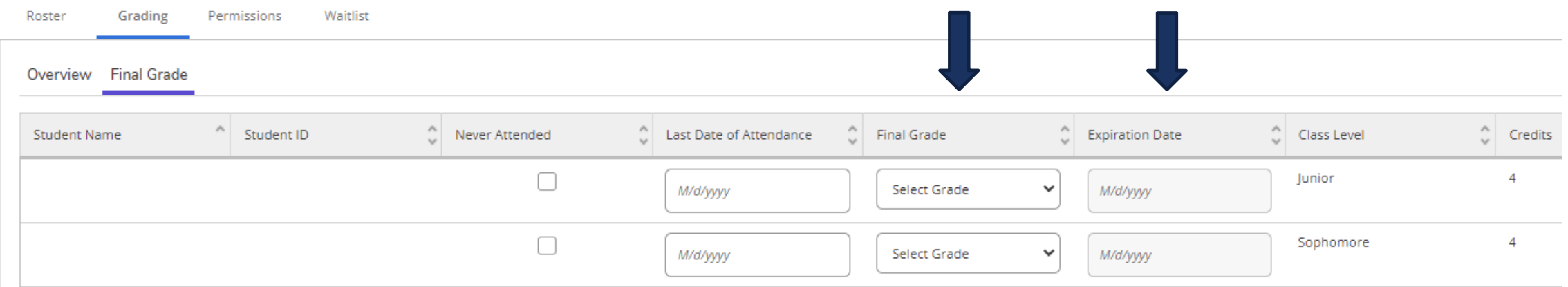

Incompletes give 6 additional weeks from the end of the term to complete missing work. See the grading instructions from the Student Records Office for the specific date for the current term.

### ENG-104-1: Modern Grammar & Advanced Comp

Spring Semester 2022 Main Campus M/W/F 9:15 AM - 10:20 AM 1/10/2022 - 5/5/2022 Reynolds Hall, 109 Lecture

#### Seats Available 0 of 20

#### Deadline Dates

#### Waitlisted 0

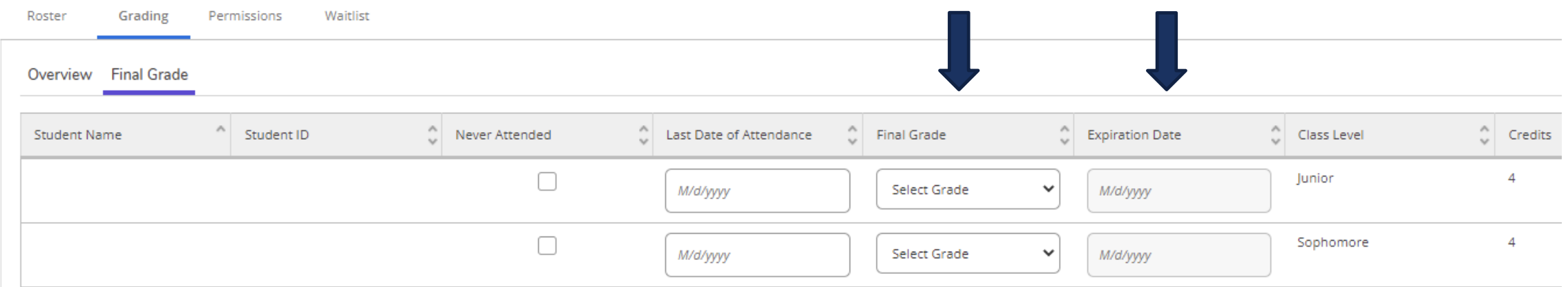

There is no submit button for grades. Grades are recorded as you enter them and you can make changes any time in the grading window.